# IF YOU ARE A COLLEGE STUDENT, Where should you vote this year?

Due to the changes from COVID-19, there are a number of different scenarios for where college students should register to vote this year. This guidance follows general principles of residency for voting purposes, but you should **check with your local election officials for the specific voter registration rules where you live.** 

Some states have fail-safe procedures that allow a voter to vote at a prior registration address if they have not yet established residency at a new address or move close to Election Day, for example. These procedures are different in every state and can be difficult to navigate, so check with your local election officials for the specific voter registration rules where you live.

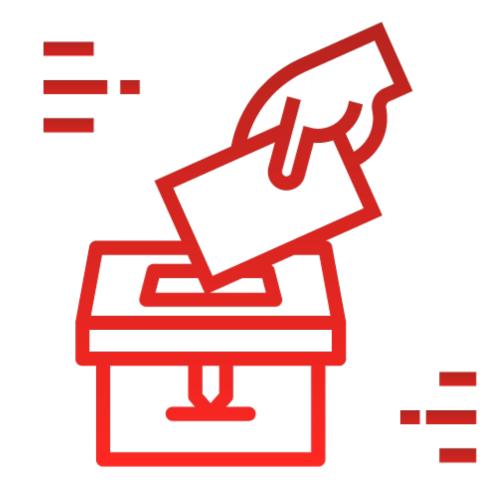

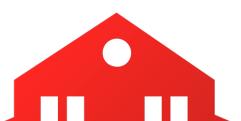

**States may have several definitions of residency for different purposes.** For example, most states have a specific definition and

requirements for residency for in-state tuition purposes that is different from the definition and requirements of residency for voting purposes.

If you are concerned that you have gotten inaccurate information about registering to vote, even from an election official, contact us at info@campusvoteproject.org. You can see more information about registering and voting in all 50 states and D.C. in our student voting guides at: www.campusvoteproject.org/state-student-voting-guides.

Please note that if you have a scholarship that requires you to be registered to vote in a specific county or state, in any case you should register to vote there.

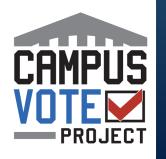

## **IF YOU ARE AN INCOMING STUDENT...**

Will you be moving to a new location to attend your institution?

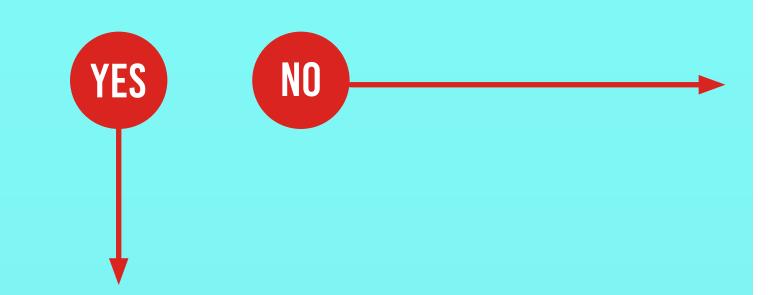

You should register to vote at your current address. Learn more at howto.vote.

You have a choice about where to register.

You can register at your campus address, once you are physically present there.

Learn more at howto.vote

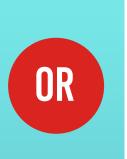

You can choose to register or remain registered at your prior address if you consider that to be your home.

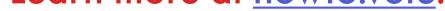

### Learn more at <u>howto.vote</u>.

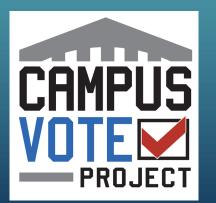

Fair Elections Center and Campus Vote Project intend the information contained herein to be used only as a general guide. This document should not be used as a substitute for consultation with a licensed legal professional.

### IF YOU ARE A RETURNING STUDENT...

Were you registered previously at your campus address?

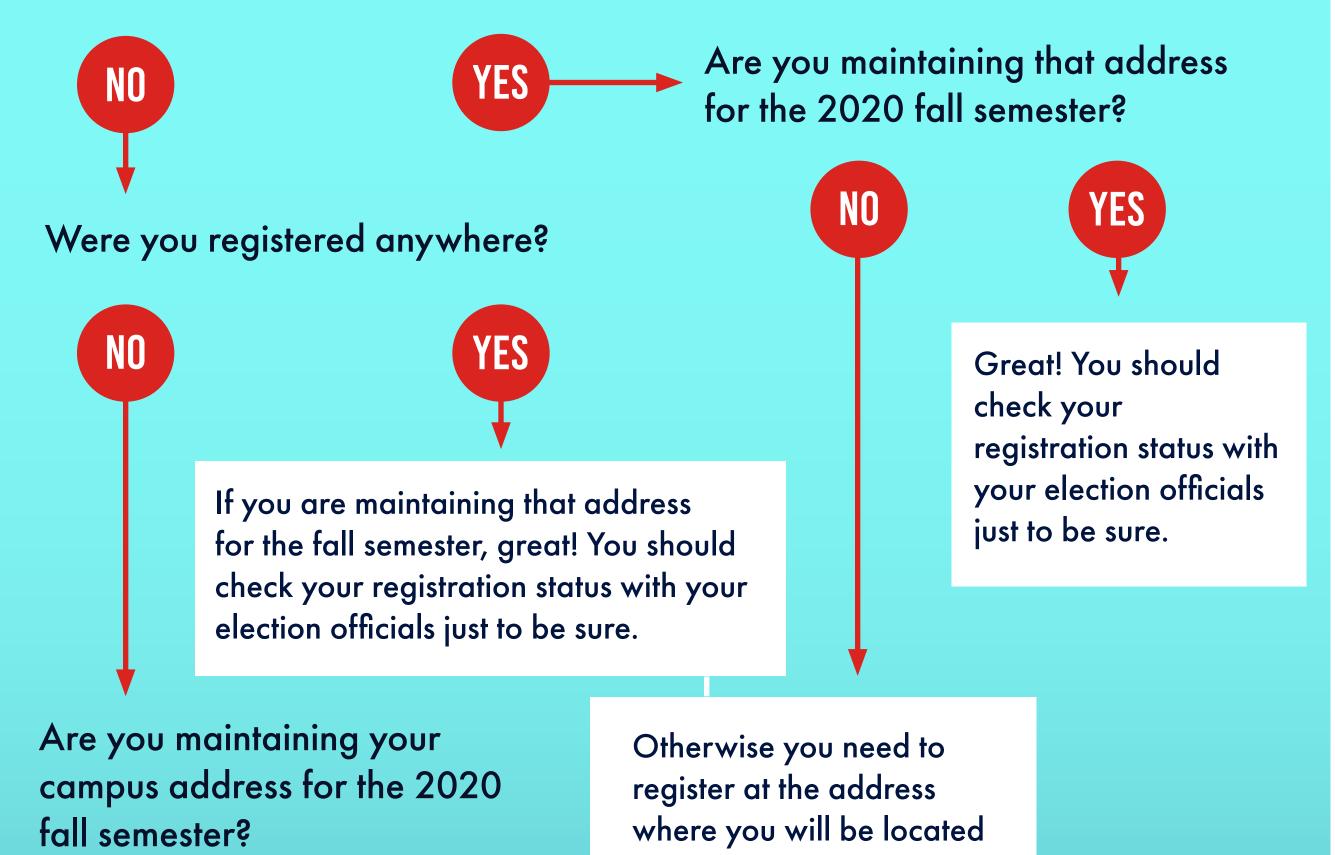

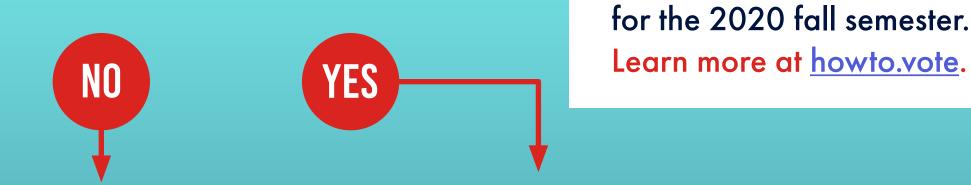

You need to register to vote at the address where you will be for the 2020 fall semester. Learn more at <u>howto.vote</u>. You can still register at your campus address, if you intend to return after your temporary absence due to COVID 19. Learn more at <u>howto.vote</u>.

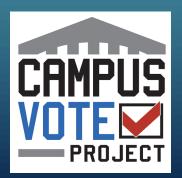

Fair Elections Center and Campus Vote Project intend the information contained herein to be used only as a general guide. This document should not be used as a substitute for consultation with a licensed legal professional.

### FREQUENTLY ASKED QUESTIONS...

What do I do if I'm currently staying somewhere that isn't campus and isn't my home?

You can choose to register or remain registered at your last permanent address if you consider that to be your home. Residency laws do differ from state to state, though, so check out our student voting guides at <u>www.campusvoteproject.org/state-student-voting-guides</u> for more information.

What if I know that I will stay registered at my campus address for years to come even though I won't be there this semester? What if my campus is my permanent address?

You can still register at your campus address, if you intend to return after your temporary absence due to COVID 19. Learn more at <u>howto.vote</u>.

What happens if I register on campus and then have to leave campus partially through the semester due to COVID-19?

You may be able to reregister at the address that you've been displaced to. As long as it's before the deadline. Check the registration deadlines at <u>howto.vote</u>.

If you choose to stay registered at your campus address, make sure that you have a mail-in ballot delivered to an address that you're confident you can access mail from in any scenario.

> Vote by mail laws vary from state to state. Learn more about voting by mail at <u>howto.vote</u> and monitor changes from COVID-19 at <u>tvote.org/COVID19</u>.

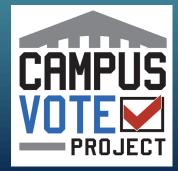

Fair Elections Center and Campus Vote Project intend the information contained herein to be used only as a general guide. This document should not be used as a substitute for consultation with a licensed legal professional.